# Lecture 11: **Dictionaries**

Stephen Huang April 13, 2023

## **Note**

- Due to the time limitation, we will skip the chapter on Tuples.
- However, we will briefly compare lists and tuples before discussing dictionaries.
- Lists and tuples are the commonly used data structures in Python.
- But what are the similarities and differences between them?

## **Contents**

- 1. Comparison with Lists and Tuples
- 2. Dictionary Basics
- 3. Cycling through a dictionary
- 4. Dictionary as a counter
- 5. Dictionary of lists
- 6. List of dictionaries
- 7. Memo

## 1. Lists and Tuples

- 1. Lists and Tuples<br>• Both <u>lists</u> and tuples consist of objects which can<br>be referenced by their position number within be referenced by their position number within the object. Both <u>lists</u> and <u>tuples</u> consist of objects which can<br>be referenced by their position number within<br>the object.<br>We can change the elements, add extra<br>elements, or delete an element with a list.<br>You're probably wondering w
- We can change the elements, add extra elements, or delete an element with a list.
- You're probably wondering why the two necessary? • We can change the elements, add extra<br>
• We can change the elements, add extra<br>
• You're probably wondering why the two<br>
structures are provided - are they both<br>
necessary?<br>
• A tuple is much more efficient in use after
- been created.

# **Tuples**

- Lists and tuples are containers where data can be accessed easily.
- Lists and tuples are also sequences in that data are organized in a well-defined sequential manner.
- Tuples are immutable, whereas lists are mutable. We pay the price for the efficiency of the mutability of lists.
- Both are indexed by integers starting with 0.

# **Tuples**

- A tuple is a comma-separated list of values.
- Although it is unnecessary, enclosing tuples in parentheses is common.
- To create a tuple with a single element, you must include a final comma.
- To create a tuple, we can also use the built-in function tuple().
	- If the argument is a sequence (string, list, or tuple), the result is a tuple with the sequence elements.

## **Summary**

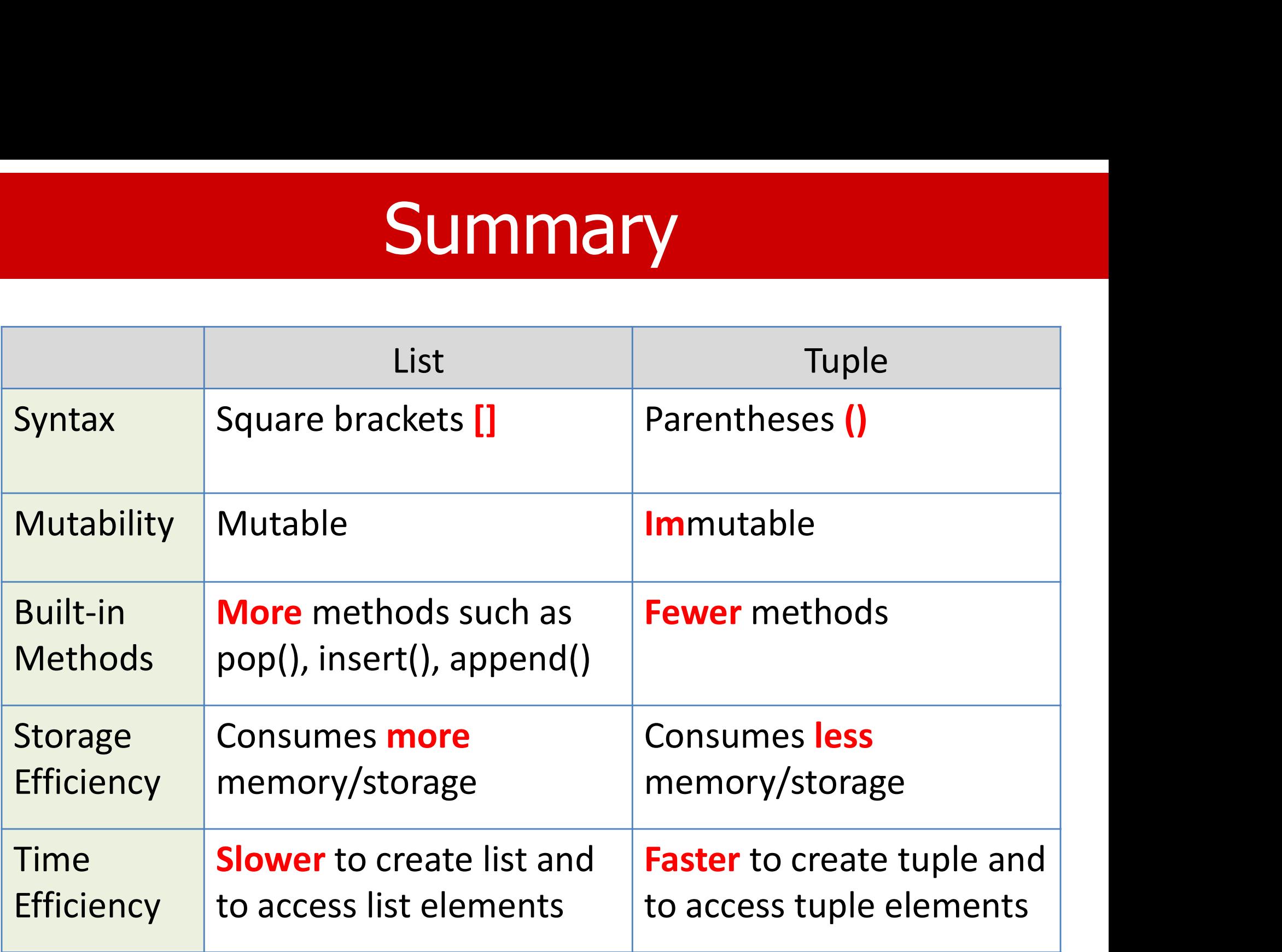

## Example: lists

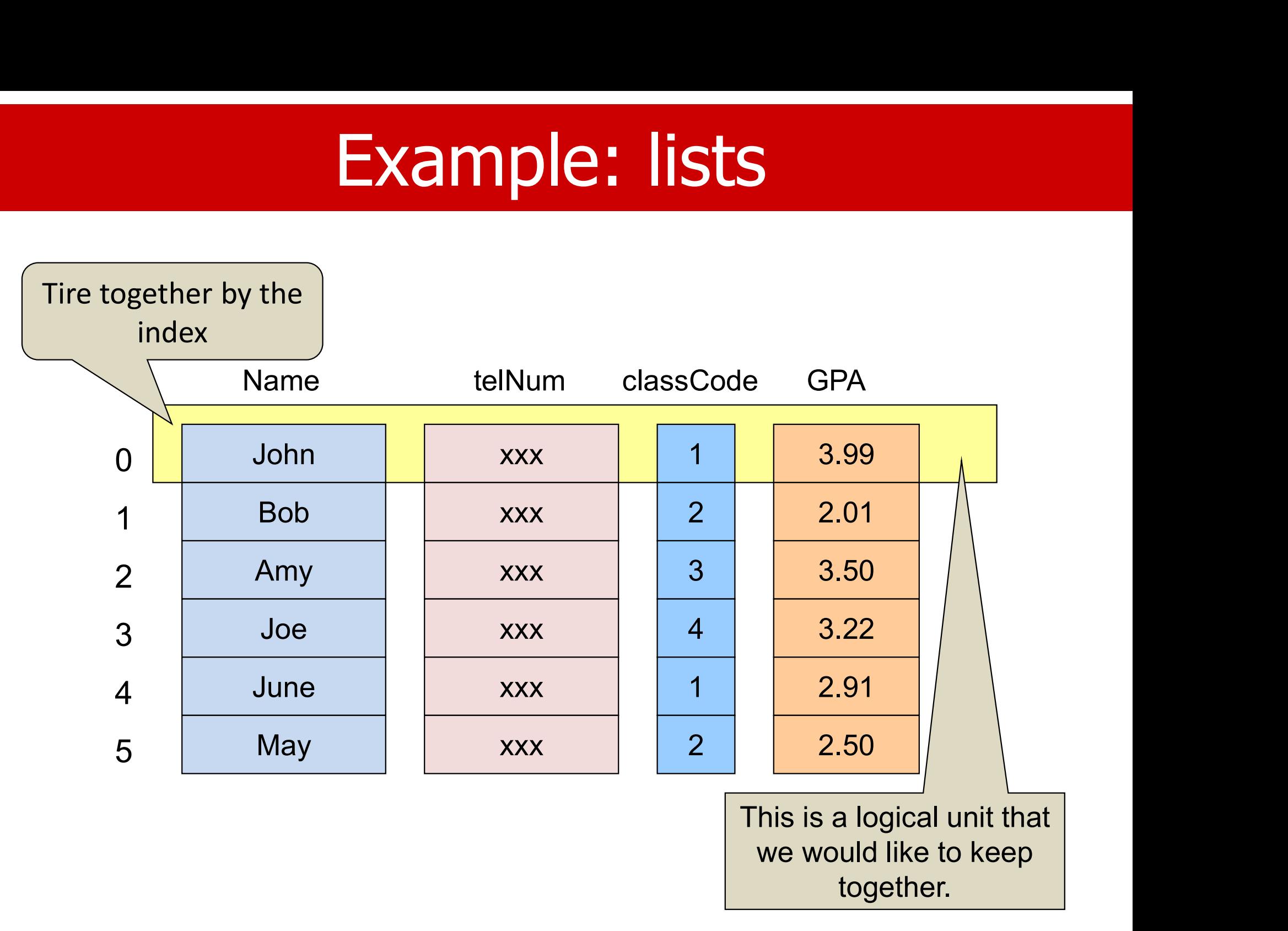

## "Record"

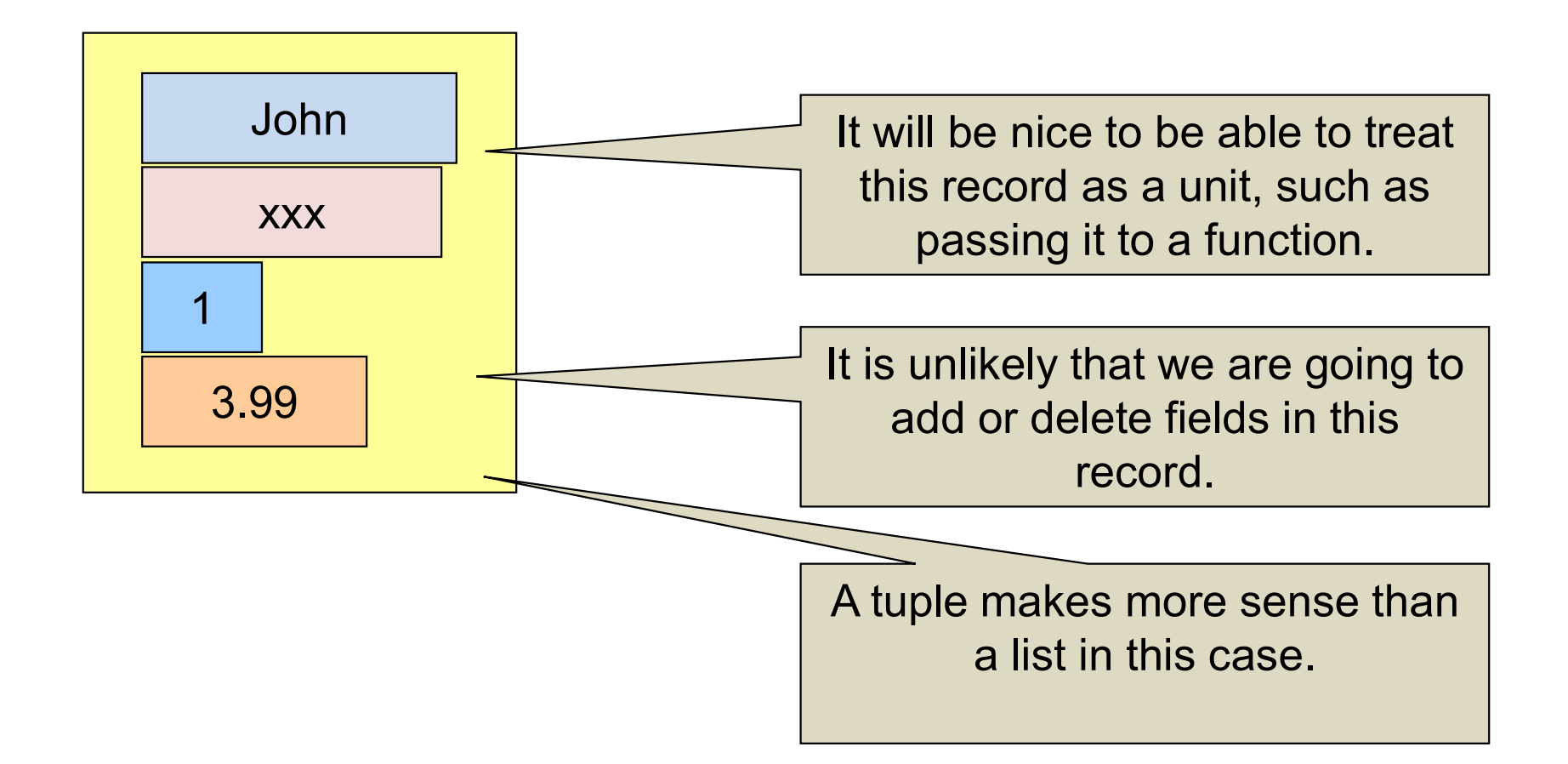

## 2. Dictionary Basics

- Dictionaries share some syntactic properties with lists and tuples, but significant differences exist.
- All the keys/words are alphabetically arranged in a traditional printed dictionary. There is no such ordering of the keys in Python's dict.

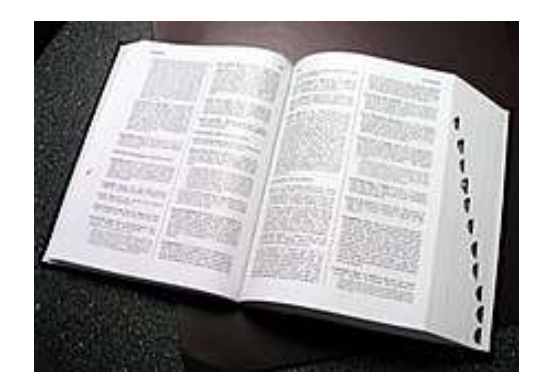

## NIVERSITYof HOUST

# Dictionary (Dict)

- A dictionary is a collection that is
	- unordered,
	- changeable, and
	- indexed.
- In Python, dictionaries are written with curly brackets  $\{\}$ , with keys and values.

## Dictionary Basics

- Python provides a container known as a dictionary, or dict for short.
- Dictionaries share some syntactic properties with lists and tuples, but significant differences exist.
- Dictionaries are not sequential collections of data. Instead, dictionaries consist of key-value pairs.
- To obtain a "value" (i.e., the data of interest), you specify its associated key.

# **Dictionary**

- The order in which Python stores the key-value pairs is not a concern.
- We need to know that when we specify the key 'name', Python will provide the associated value.  $Key \rightarrow value.$
- In a traditional dictionary model, we provide a word (as the key), and the dictionary returns the word's definition (as the value).
- You can also model a dictionary as a list of tuples, but you have to do your search.

# A Comparison

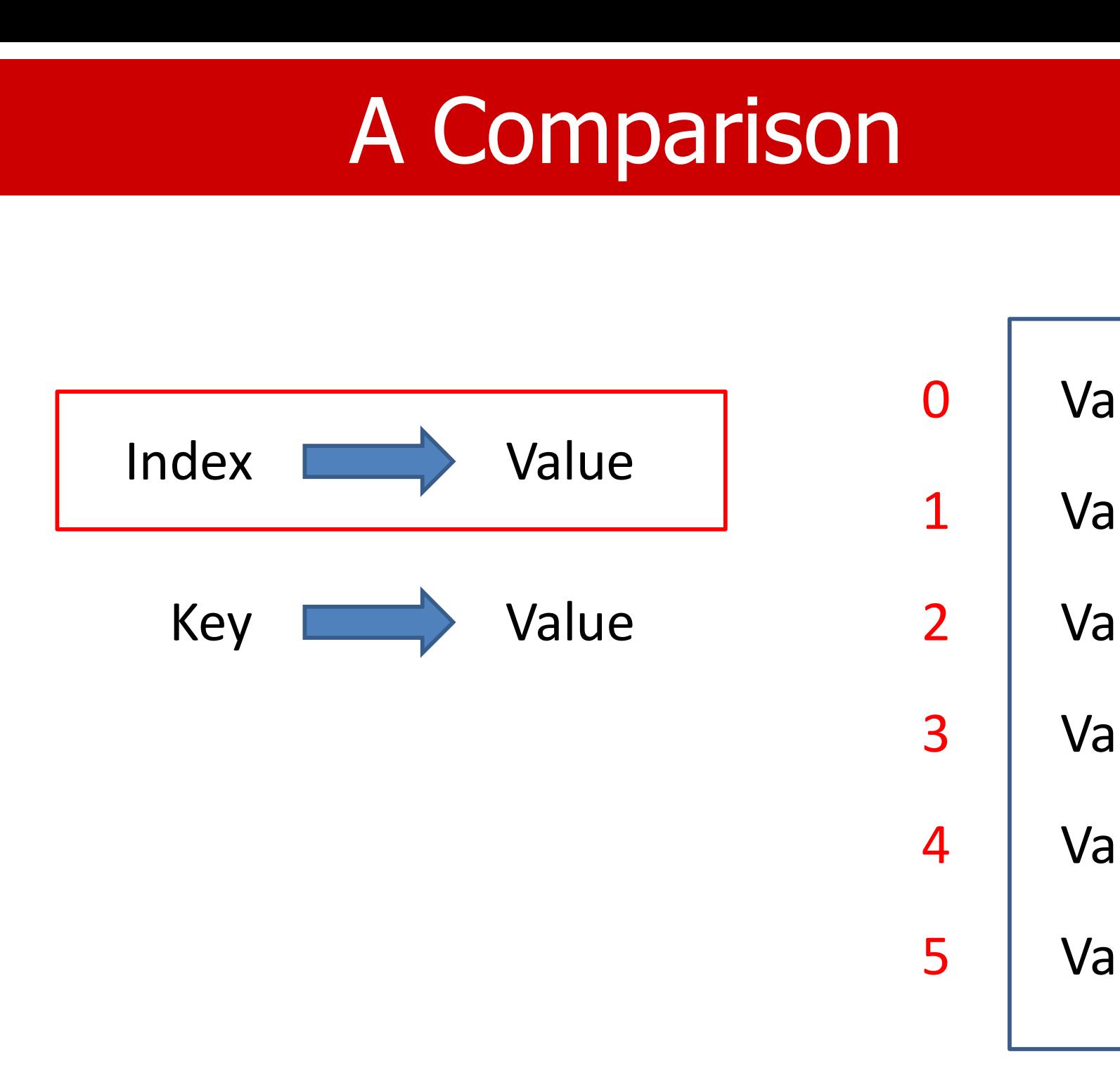

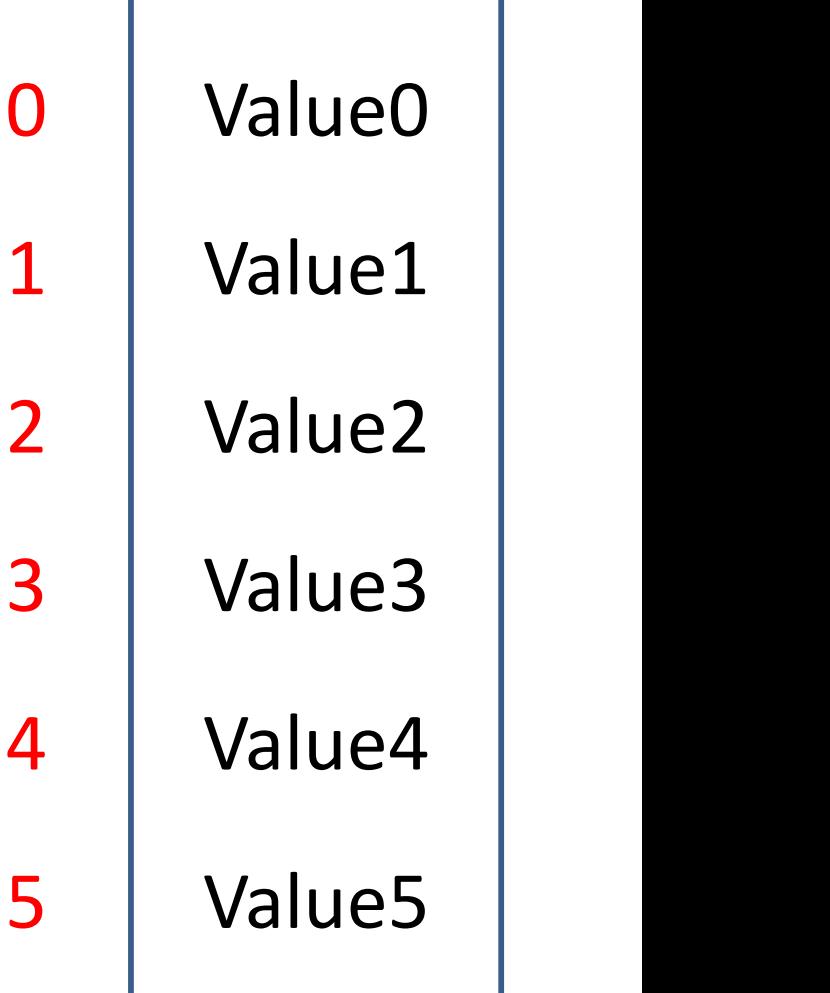

# A Comparison

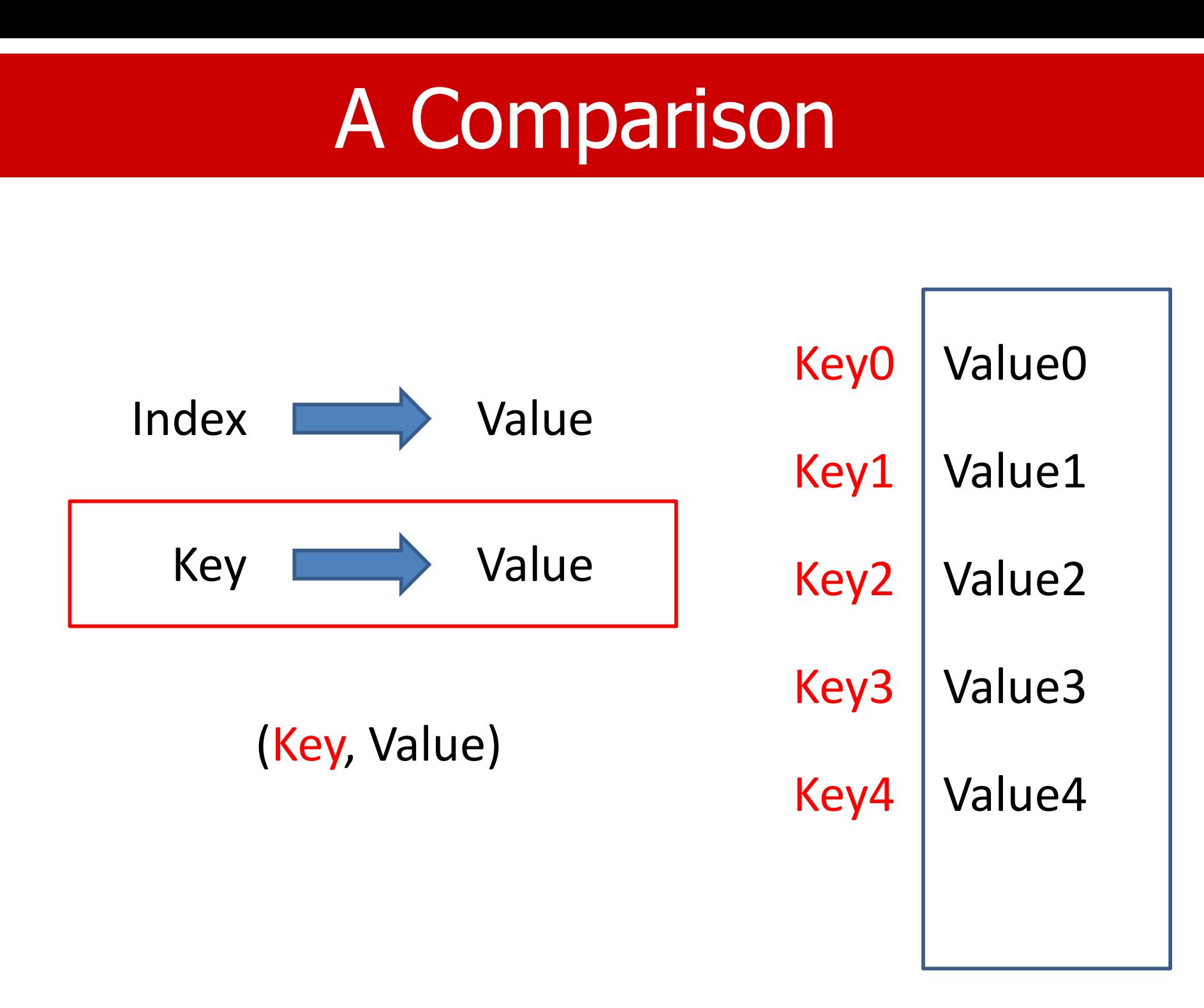

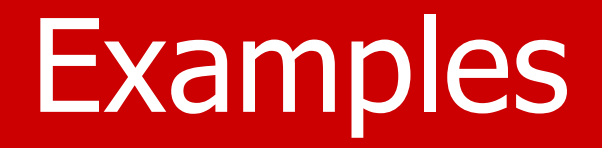

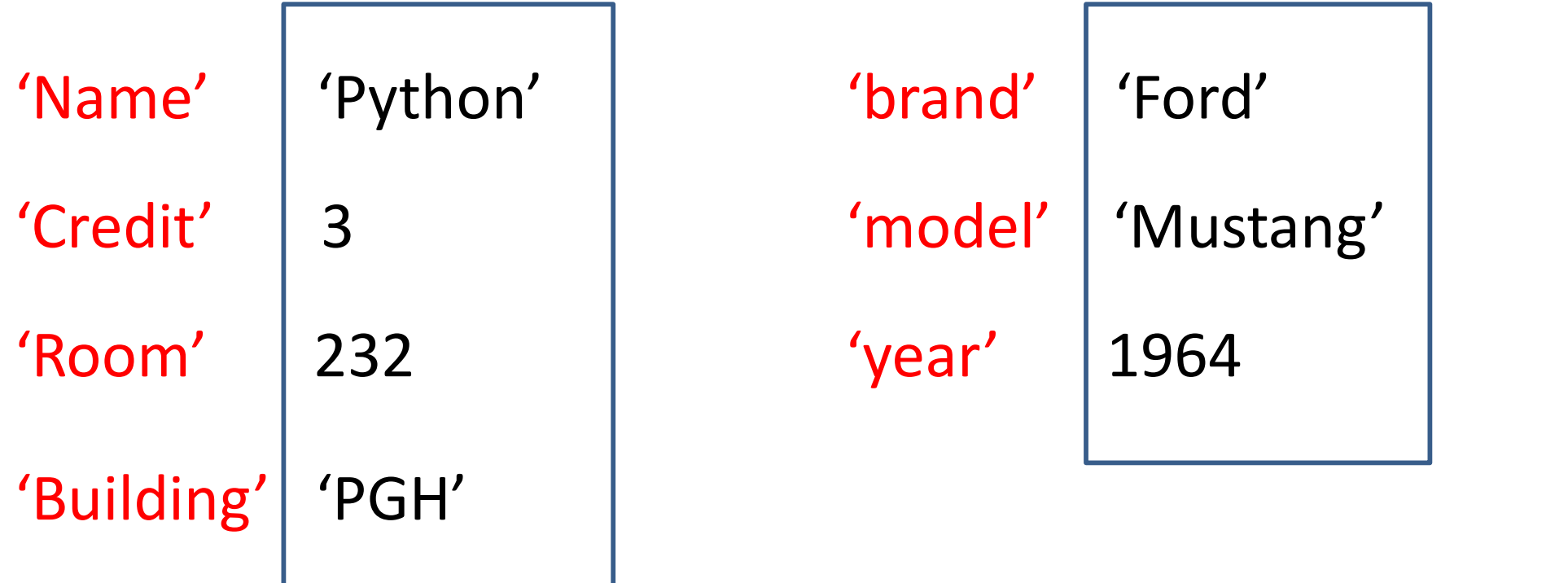

## **Basics**

- To create a dictionary, we use curly braces  $\{\}$ .
- Start with an empty dictionary; we can add a key-value pair to a dictionary.
- A list of key-value pairs can be specified to initialize a dictionary.
- A comma (,) is used to separate key-value pairs.
- A colon (:) is used to separate key and value.
- A pair of brackets ([key]) is used to access the value of a given key.

# Adding A Key-Value Pair

- How to add a new pair to a dictionary?
- The following statement adds a new pair to the dictionary d.

#### $d$ [key] = value

- If there is a key-value pair with the same key in the dict, the value will be over-written.
	- You cannot have two key-value pairs with the same key.
- If there is no pair with the key, one will be created.

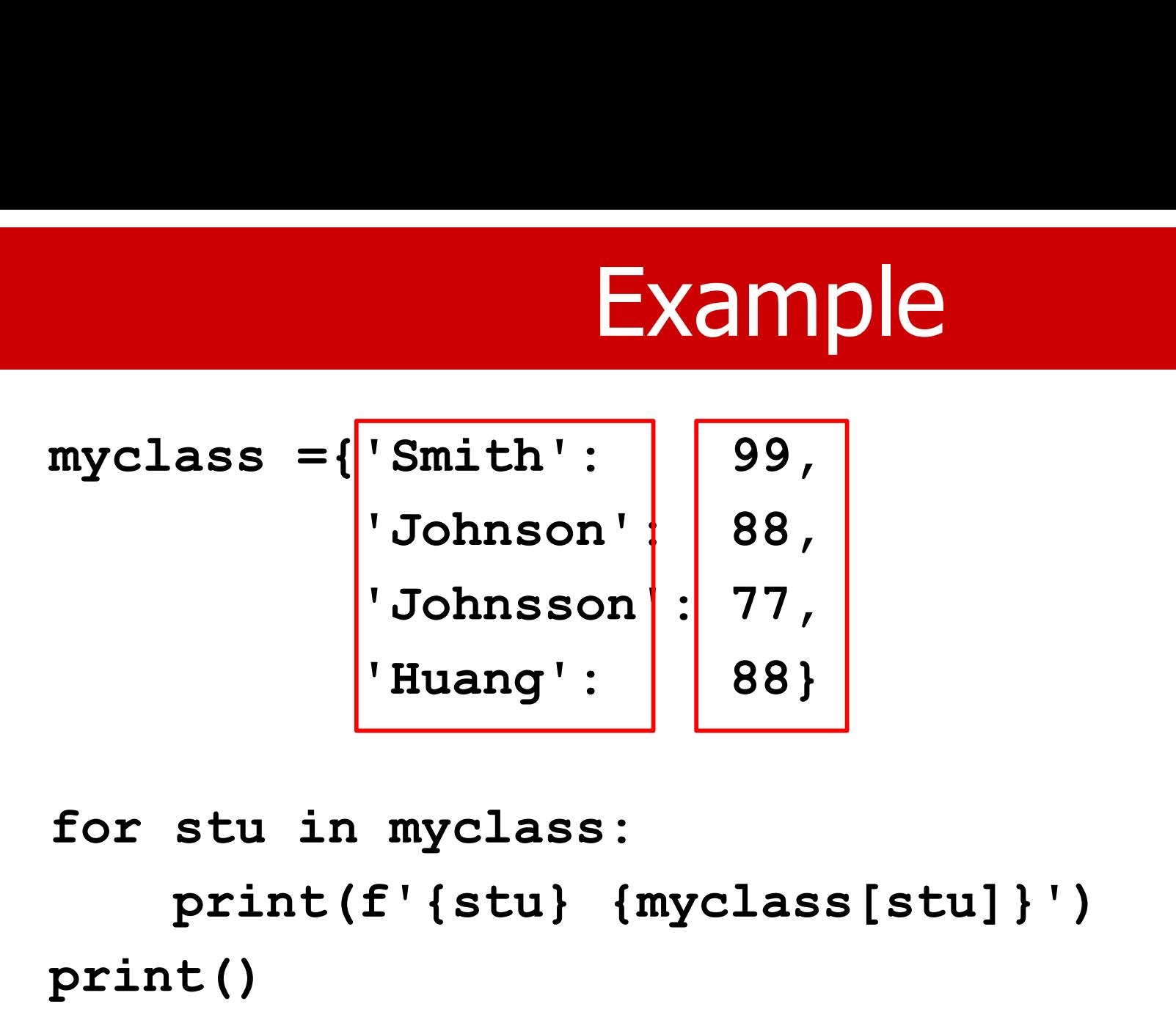

```
print(f'{stu} {myclass[stu]}')
print()
```
- $\begin{array}{r|l} \textbf{Example} \end{array}$   $\begin{array}{r|l} \textbf{p} \textbf{hone\_book} & = \{ \textbf{Smith':} & \textbf{713-743-3350'} \\ \textbf{Johnson':} & \textbf{713-743-3334'} \\ \textbf{Johnson':} & \textbf{713-743-3388'} \\ \end{array},$ Johnson': 1713-743-3334' 'Johnsson': '713-743-3388', Huang': | | 713-743-3338'|} phone\_book = { $\begin{bmatrix} 5 \text{mith'}: \\ \text{Johnson'}: \end{bmatrix}$  : 713-743<br>Johnson': 713-743<br>Huang': 713-743<br>for fac in phone\_book:<br>print(f'{fac}: {phone\_book[fac}
- print(f'{fac}: {phone\_book[fac]}')

```
\text{myclass} = \{ \text{name'}: \atop \text{credit'}: \text{right'}: \text{right} \atop 3, \atop 232, \text{limits} \}\texttt{`credit':} \begin{array}{|c|c|} \hline 3, & \\\hline \end{array}'room': <mark>232,</mark>
                        building': 'PGH' }
```
#### print(myclass)

{'name': 'Python', 'credit': 3, 'room': 232, 'building': 'PGH'}

```
print(type(myclass))
```
<class 'dict'>

#### print(myclass['name'])

'Python'

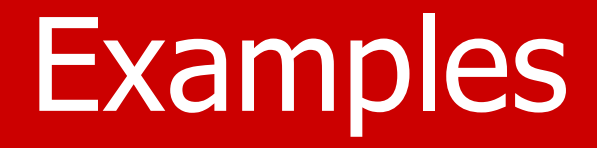

```
print(myclass['name'])
'Python'
```

```
print(myclass['Name'])
```

```
Int(myclass['name'])<br>
ython'<br>
int(myclass['Name'])<br>
Traceback (most recent call last):<br>
File "<pyshell#16>", line 1, in <module><br>
myclass['Name']<br>
KevError: 'Name'
    File "<pyshell#16>", line 1, in <module>
        myclass['Name']
KeyError: 'Name'
```
## **Dict**

- Key is case-sensitive.
- Because of the  $\{\}$ , the statement can span several lines.

```
\rightarrow\gg fall2017 = {'name': 'Algorithm',
                 'credit': 3,'room': 200,
                 'building': 'PGH'}
>> fall2017
{'name': 'Algorithm', 'credit': 3, 'room': 200,
'building': 'PGH'}
>>>
```
## Initialization

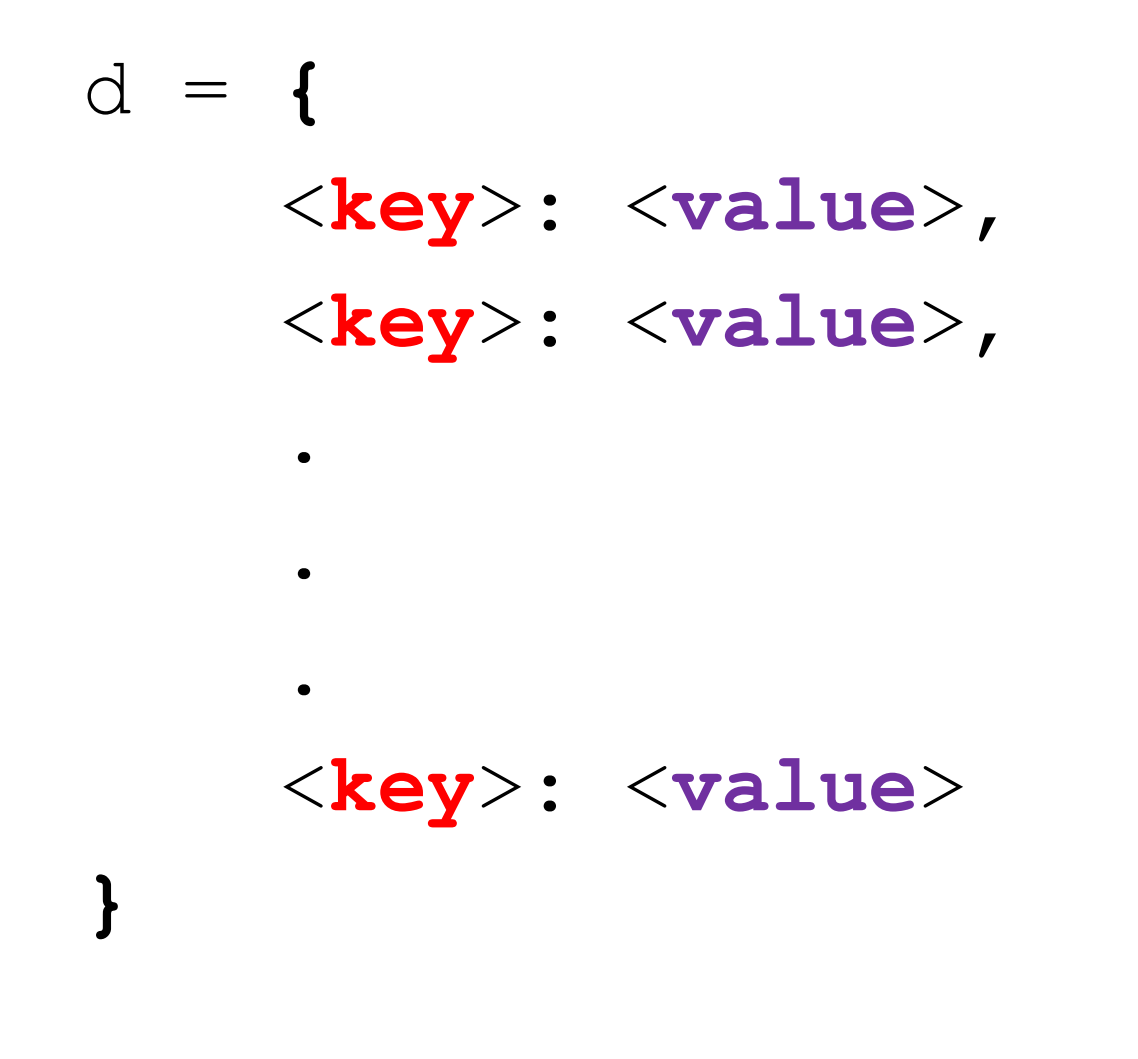

# Keys

- As shown in our examples, keys do not have to be of string type.
- Keys can be numeric values, tuples, or any immutable object.
- So, you can use an integer as an index, and it does not have to start with 0, and they don't have to be consecutive numbers.
- There is no guarantee that the pairs will be stored in the order of the keys.
	- The older version may sort it.
	- The newer version of Python remembers the order of entry.

## A Terrible Example

# No one in the right mind will do this.

```
d = \{'alma mater': 'UH',
    42: 'The meaning of Life.',
    (3,4): {'first': 33, 'second': 3+4},
    5.71: [5, 0.71]
}
```
#### UNIVERSITY of **HOUSTON**

```
print(cs1336)
print("\nKeys: ", cs1336.keys())
print("\nValues: ", cs1336.values())
print("\nItems: ", cs1336.items())
print("\nGet courseNum: ", 
                   cs1336.get('courseNum'))
```

```
\begin{array}{lll} \textbf{Example} \\\\ \texttt{huang = { 'name': 'Huang', 'phone': 'x3-3338'} }\\ \texttt{cs1336 = { 'name': 'Python', 'courseNum': 1336, } }\\ \texttt{'instructor': huang} \end{array}cs1336 = {'name':'Python', 'courseNum':1336, 
'instructor': huang}
```
## Example

{'name':'Python', 'courseNum':1336, 'instructor': {'name':'Huang', 'phone':'x3-3338'}}

```
Keys: dict keys(['name', 'courseNum', 'instructor'])
```

```
Values: dict_values(['Python', 1336, {'name': 
'Huang', 'phone': 'x3-3338'}])
```

```
Items: dict_items([('name', 'Python'), ('courseNum', 
1336), ('instructor', {'name': 'Huang', 'phone': 
'x3-3338'})])
```
Get courseNum: 1336

# 3. Cycling through Dictionary

- **3. Cycling through Dictionary**<br>• Dict is an "iterable" and can be used in a for-<br>loop header. loop header.
- Iterator provides an easy way to go through the dictionary and "process" each item. • Dict is an "iterable" and can be used in a for-<br>loop header.<br>• Iterator provides an easy way to go through the<br>dictionary and "process" each item.<br>• The iterator is equal to the key of the dict.<br>• You can use the iterato • Dict is an "iterable" and can be used in a for-<br>loop header.<br>• Iterator provides an easy way to go through the<br>dictionary and "process" each item.<br>• The iterator is equal to the key of the dict.<br>• You can use the iterat
- 
- using dict[key].

```
cs1336 = {'name':'Python', 
   'credit':3,
   'room':232, 
   'building':'PGH'}
for key in cs1336:
    print(key)
print()
                          name
                          credit
                          room
                          building
```
#### president = {

- 41: 'George H. W. Bush',
- 42: 'Bill Clinton',
- 43: 'George W. Bush',
- 44: 'Barack Obama',
- 45: 'Donald Trump',
- 36: 'Lyndon B. Johnson'}

{41: 'George H. W. Bush', 42: 'Bill Clinton', 43: 'George W. Bush', 44: 'Barack Obama', 45: 'Donald Trump', 36: 'Lyndon B. Johnson'}

```
Example<br>
for prez in president:<br>
print()<br>
print()
      print(prez)
print()
```
- 41
- 42
- 43
- 44
- 45
- 36

**Example**<br>
for prez in president:<br>
print(f"{prez}: {president[pre<br>
print() print(f"{prez}: {president[prez]}") print() Prez in president:<br>
print (f"{prez}: {president[prez]}<br>
nt ()<br>
41: George H. W. Bush<br>
42: Bill Clinton<br>
43: George W. Bush prez in president:<br>
print(f"{prez}: {president[p<br>
nt()<br>
41: George H. W. Bush<br>
42: Bill Clinton<br>
43: George W. Bush<br>
44: Barack Obama print (f"{prez}: {president [pre<br>nt ()<br>dt ()<br>41: George H. W. Bush<br>42: Bill Clinton<br>43: George W. Bush<br>44: Barack Obama<br>45: Donald Trump print(f"{prez}: {president[p<br>nt()<br>41: George H. W. Bush<br>42: Bill Clinton<br>43: George W. Bush<br>44: Barack Obama<br>45: Donald Trump<br>36: Lyndon B. Johnson

- 
- 
- 
- 
- 
- nt()<br>41: George H. W. Bush<br>42: Bill Clinton<br>43: George W. Bush<br>44: Barack Obama<br>45: Donald Trump<br>36: Lyndon B. Johnson 41: George H. W. Bush<br>42: Bill Clinton<br>43: George W. Bush<br>44: Barack Obama<br>45: Donald Trump<br>36: Lyndon B. Johnson

**Example**<br>for prez in sorted(president):<br>print(prez, president[prez], sep = '') print(prez, president[prez], sep = '') Prez in sorted (president):<br>
print (prez, president [prez], sep<br>
36: Lyndon B. Johnson<br>
41: George H. W. Bush<br>
42: Bill Clinton prez in sorted(president):<br>print(prez, president[prez], sep<br>36: Lyndon B. Johnson<br>41: George H. W. Bush<br>42: Bill Clinton<br>43: George W. Bush prez in sorted(president):<br>
print(prez, president[prez],<br>
36: Lyndon B. Johnson<br>
41: George H. W. Bush<br>
42: Bill Clinton<br>
43: George W. Bush<br>
44: Barack Obama

- print(prez, president[prez], s<br>36: Lyndon B. Johnson<br>41: George H. W. Bush<br>42: Bill Clinton<br>43: George W. Bush<br>44: Barack Obama<br>45: Donald Trump 36: Lyndon B. Johnson<br>41: George H. W. Bush<br>42: Bill Clinton<br>43: George W. Bush<br>44: Barack Obama<br>45: Donald Trump 36: Lyndon B. Johnson<br>41: George H. W. Bush<br>42: Bill Clinton<br>43: George W. Bush<br>44: Barack Obama<br>45: Donald Trump
- 
- 
- 
- 
- 

for value in president.values(): print(value)

> George H. W. Bush Bill Clinton George W. Bush Barack Obama Donald Trump Lyndon B. Johnson

# Get(key) vs. [key]

- The  $qet()$  method can look up values for a given key.
- But so is dict[key].
- What's the difference?
	- If the key does not exist, the get() method returns None.
	- An error will result if we try to access the value using dict[key] for a non-existing key.

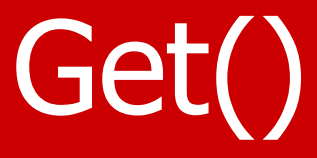

```
cs1336 = {'name': 'Python',}'courseNum': 1336,
          'instructor': 'Huang' }
```

```
cs1430 = {'name': 'C++',}'courseNum': 1430} # no instructor
```
for key in ['name', 'courseNum', 'instructor']:  $print(csl336[key])$ 

```
for key in ['name', 'courseNum', 'instructor']:
   print(cs1336.get(key))
```
## Default Return Value

- for key in ['name', 'courseNum', 'instructor']: print(cs1430.get(key, 'John Doe'))
- for key in ['name', 'courseNum', 'instructor']: print(cs1430[key])

 $C++$ 

1430

John Doe (None w/o default value)

 $C++$ 

1430

KeyError: 'instructor'

# Dict as a Dictionary

- **Pict as a Dictionary<br>• Most examples up to this point are using dict to store a "record", such as a car, a student, or a** store a "record", such as a car, a student, or a class. **•** Most examples up to this point are using dict to store a "record", such as a car, a student, or a class.<br>• Using a dict is slightly better than a list because you can use a 'model' instead of a meaningless
- you can use a 'model' instead of a meaningless index.
- In the car example, 'brand', 'model', and 'year' are three different types of values.

## Dictionary with a Key

- In a real dictionary, we use a word to search for the meaning of the word.
- Suppose we want to use a car model to search for the brand of the car. We can easily store many such "words".
- {'Mustang': 'Ford', 'Edge': 'Ford',
	- 'Camry': 'Toyota', 'Bronco': 'Ford'}

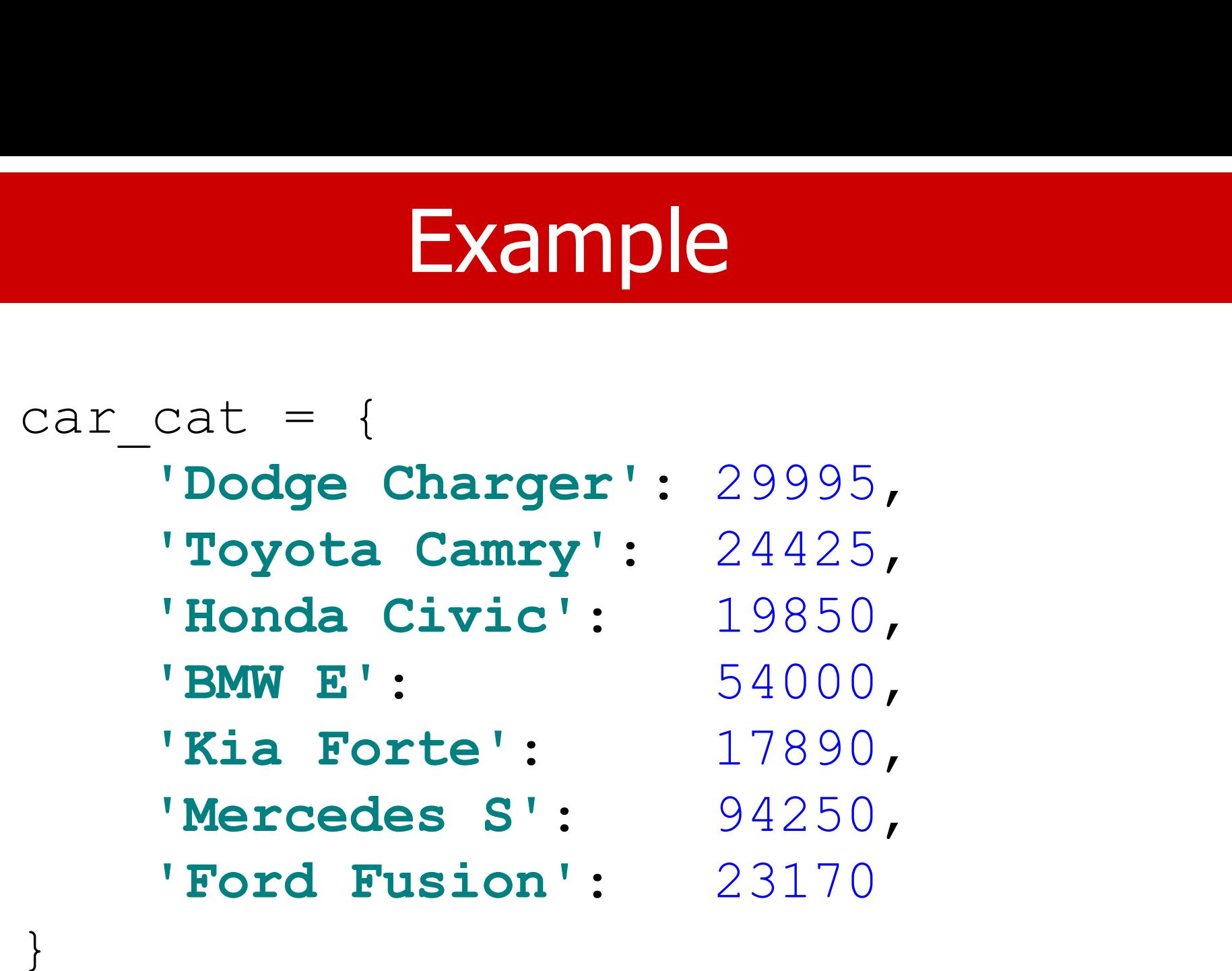

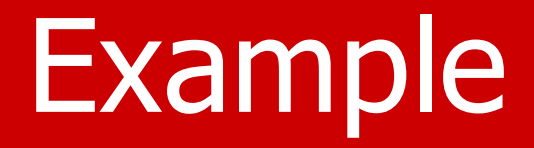

}

- $\begin{aligned} \texttt{stu} \; & = \; \{ \quad \ \ \texttt{Example} \\\texttt{stu} \; = \; \{ \quad \ \ \ \texttt{101}: \; \texttt{``Huang, Ste} \\\texttt{102}: \; \texttt{``Johnson, G} \end{aligned}$ 101: "Huang, Stephen",
	- 102: "Johnson, Olin",
	- 190: "Smith, John",
	- 123: "Anderson, Robert"

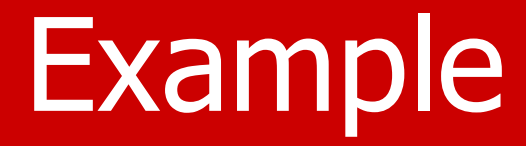

```
EXAM<br>
stu = {<br>
101: {'name':"Huang, Step<br>
102: {'name':"Johnson, Ol<br>
190: {'name':"Smith, John
     101: {'name':"Huang, Stephen", 'major':"CS"},
     102: {'name':"Johnson, Olin", 'major':"CS"},
     190: {'name':"Smith, John", 'major':"Bio"},
     123: {'name':"Anderson, Robert", 'major':"Math"}
}
```
## **Methods**

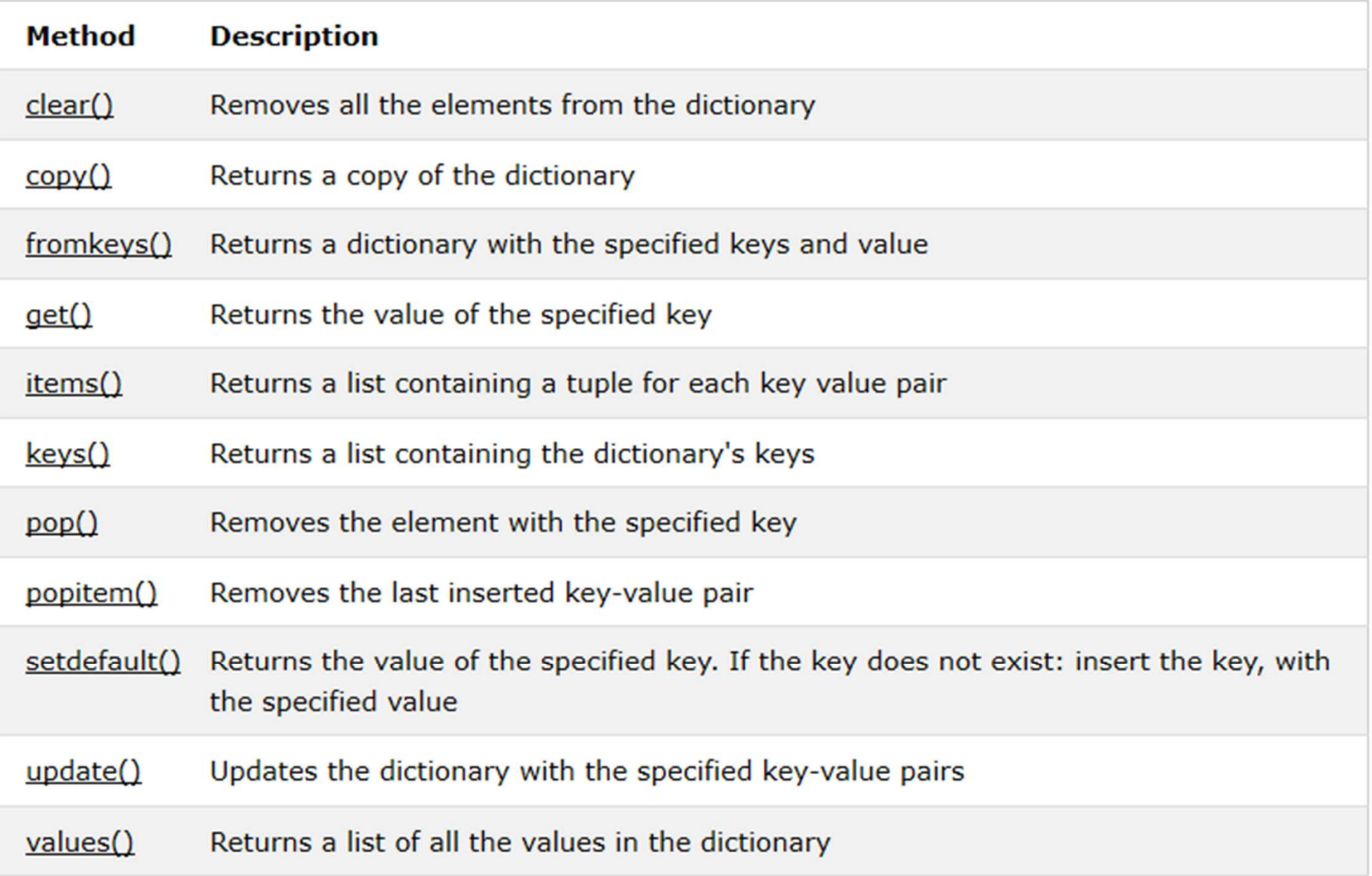

## 4. Dictionary as a Counter

- 4. Dictionary as a Counter<br>• This section discusses using dict as a counter for certain keys. certain keys.
- Suppose you are given a string, and you want to count how many times each letter or word appears.

```
def histogram(s):
      d = \text{dict}()for ch in s:
            Example<br>
ogram(s):<br>
dict()<br>
ch in s:<br>
if ch not in d:<br>
d[ch] = 1<br>
else:
                  d[ch] = 1else:
                  d[ch] += 1
      return d
h = histogram('mississippi')
```
print(h)

{'m': 1, 'i': 4, 's': 4, 'p': 2}

## **Counter**

- The get() method can obtain the value associated with a key.
- If the key does not exist, get() returns None by default.
- However, an optional argument can be provided to specify the return value for a non-existent key.
	- If it is not in there, add it in.

## Get + default

def histogram(s):

- $d = \text{dict}()$
- for ch in s:
- $d[ch] = d.get(ch, 0) + 1$ return d

## **Comparison**

```
def histogram(s):
     d = \text{dict}()for ch in s:
            Comparison<br>
ogram(s):<br>
dict()<br>
ch in s:<br>
if ch not in d:<br>
d[ch] = 1<br>
else:
                 d[ch] = 1else:
                 d[ch] += 1
      return d
def histogram(s):
     d = \text{dict}()for ch in s:
           d[ch] = d.get(ch, 0) + 1return d
```
## Reverse Lookup

- The dictionary is not designed for searching for an item with a particular value.
- There may be multiple items with the same value.
- It takes some effort to do that.

```
def rev get(d, v):
    for key in d:
        if d.get(key) == v:return key
```
h = histogram('mississippi')

print(rev\_get(h, 2))

{'m': 1, 'i': 4, 's': 4, 'p': 2} p

## 5. Dictionary of Lists

- Dictionary values can be of any type, including list and dictionary itself.
- We have seen an example of a value of dictionary type (instructor).
- Let's look at one example with a list as one value type.
- Let's create a dictionary that maps from frequencies to letters, with each value in the inverted dictionary a list of letters.

## State Diagram

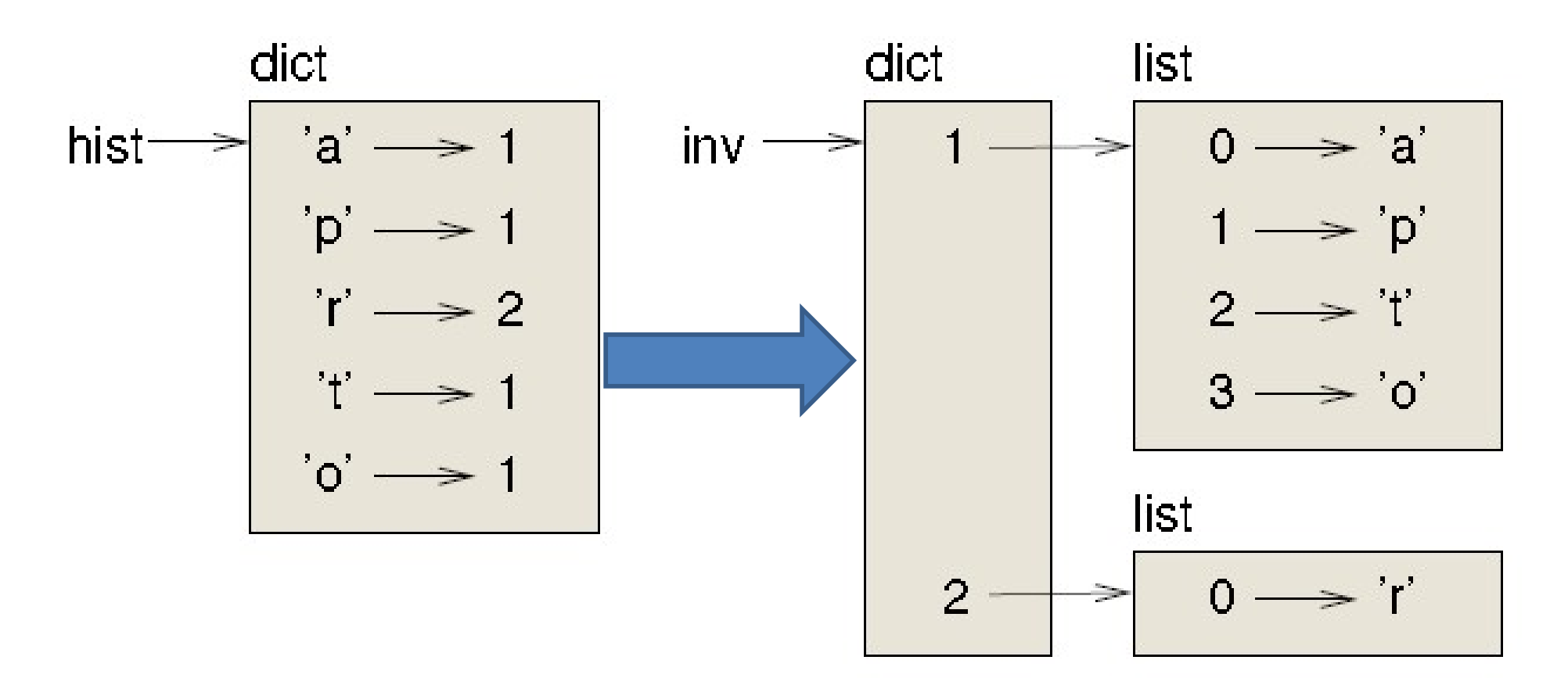

parrot

## Invert

```
def invert dict(d):
      inverse = dict()for key in d:
             Invert<br>
rt_dict(d):<br>
rse = dict()<br>
key in d:<br>
val = d[key]<br>
if val not in inverse:<br>
inverse[val] = [key]
             if val not in inverse:
                    inverse[val] = [key]
             else:
                    inverse[val].append(key)
      return inverse
```
## **Test**

```
def print dict(d):
     print("Dict:")
     for key in sorted(d):
          print(" " , key, "->", d[key])print()
h = histogram('parrot')
print_dict(h)
d = invert dict(h)
print_dict(d)
                                 Dict:
                                    a \rightarrow 1o \rightarrow 1p \rightarrow 1r \rightarrow 2t \rightarrow 1Dict:
                                    1 \rightarrow [ 'p', 'a', 'o', 't' ]
```
 $2 \rightarrow [T']$ 

## 6. List of Dictionaries

- Given a list of student records in a text file, one record per line, store the student record as a **6. List of Dictionaries**<br>Given a list of student records in a text file, one<br>record per line, store the student record as a<br>dict with a name (string) and four grades (as a<br>list of numbers). list of numbers).
- The grades list is part of the dictionary.
- Build a list of the student records, i. e., a list of dictionaries.

## Structure

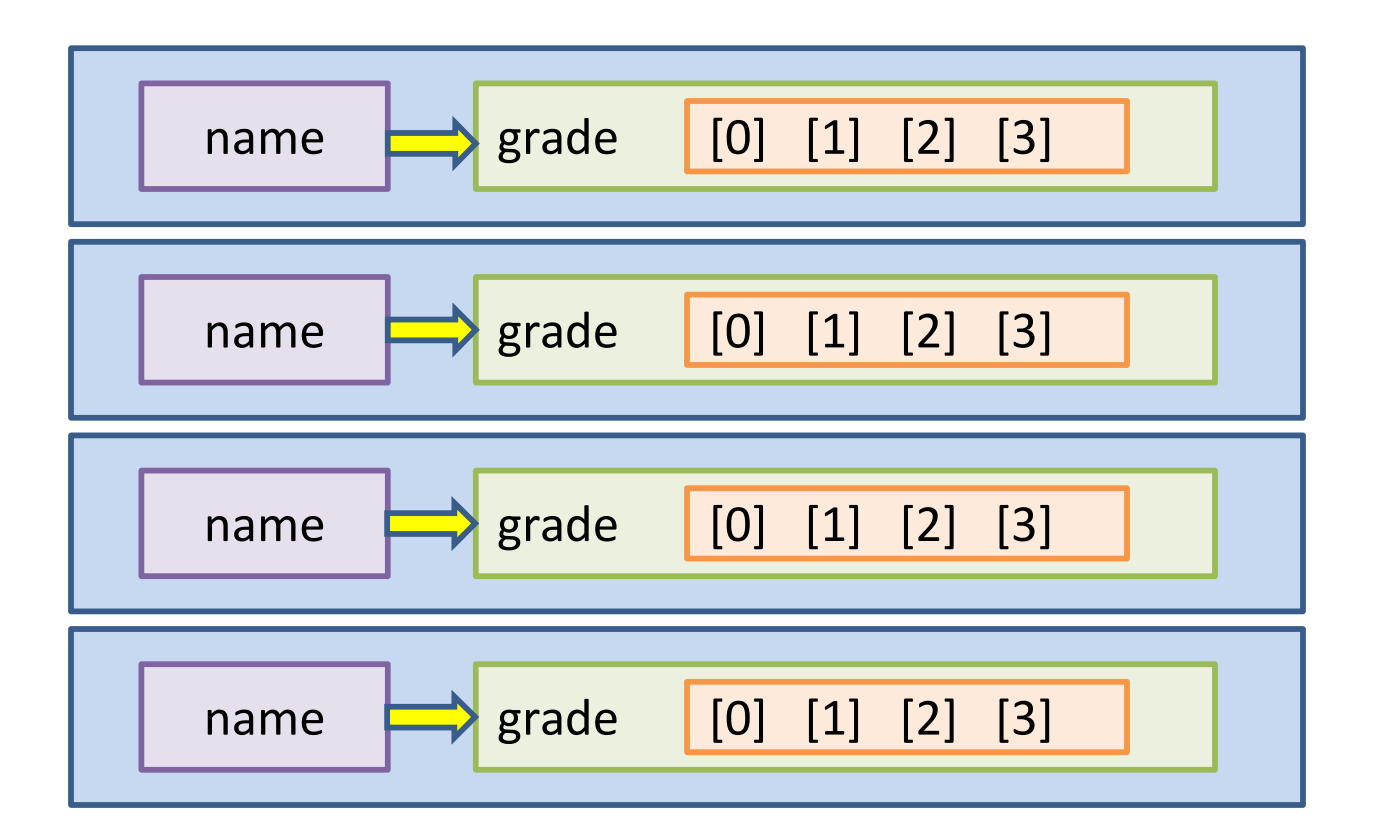

## function

```
def build roster(f):
         roster = \lceil\begin{array}{ll}\n\text{function} \\
\text{build\_roster(f):} \\
\text{roster} = [] \\
\text{i = 0} \\
\text{for line in f:} \\
\text{d = dict()}\n\end{array}for line in f:
                   d = \text{dict}()list = line.split()d['name'] = list.pop(0)d['grade'] = list a2i(list)roster.append(d)
                   line in f:<br>
d = dict()<br>
list = line.split()<br>
d['name'] = list.pop(0)<br>
d['grade'] = list_a2i(l<br>
roster.append(d)<br>
i += 1<br>
rn roster
         return roster
```
## functions

```
def list a2i(list):
    for i in range(len(list)):
        list[i] = int(iist[i])return list
def print dict(d):
    print("Dict:")
    for key in d:
        print('''', key', y \rightarrow d[key])print()
```
## main

```
f = open("grades.txt")r = build roster(f)
for d in r:
    print_dict(d)
```
#### Dict:

name -> Steve grade -> [85, 50, 80, 60]

#### Dict:

name -> James grade -> [100, 100, 95, 90]

#### Dict:

name -> Zack grade -> [99, 95, 95, 100]

#### Dict: name -> Jackie grade -> [95, 45, 90, 80]

#### Dict: name  $\rightarrow$  Liz grade -> [80, 70, 90, 70]

## One level at a time

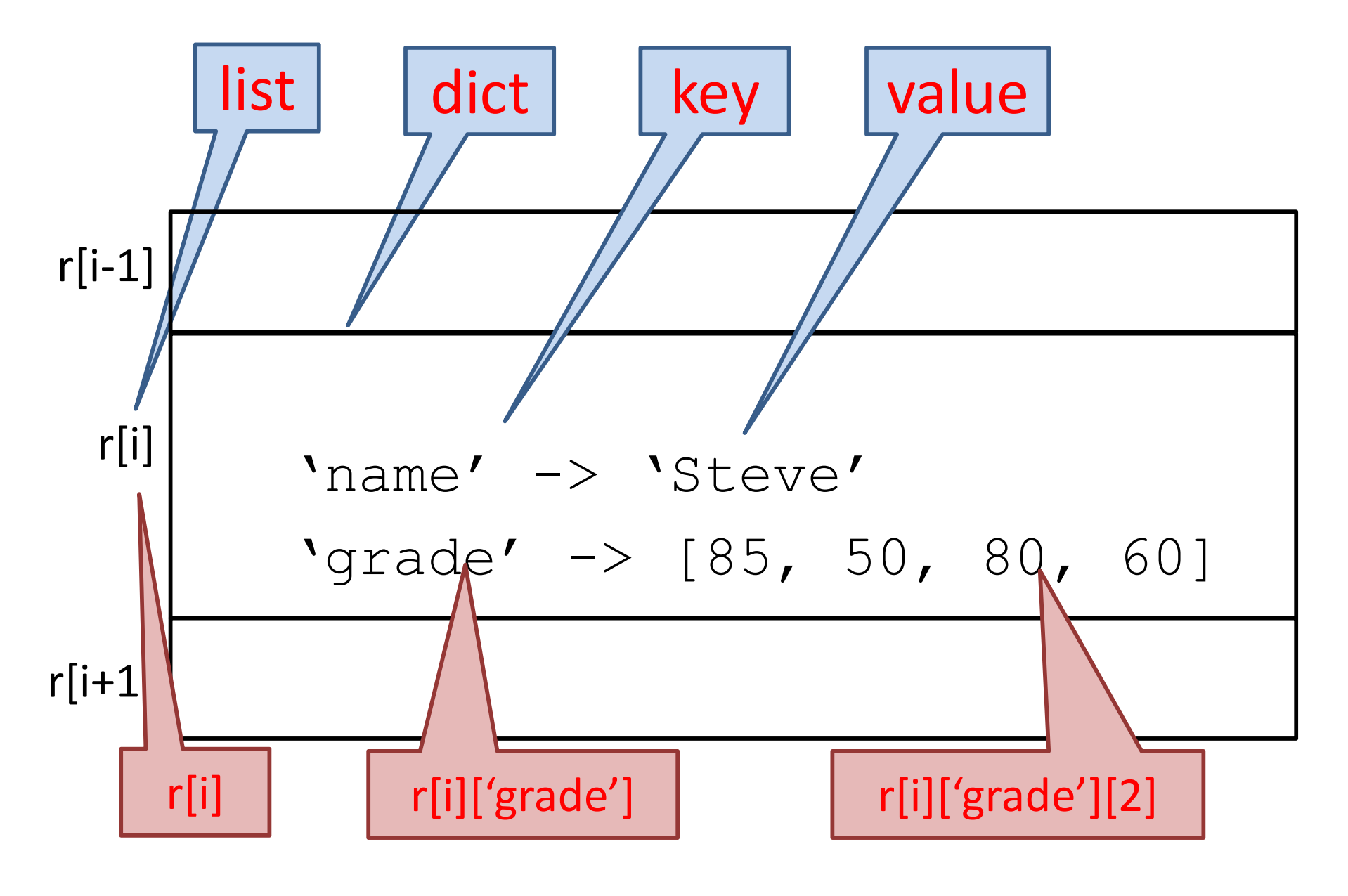

## Find the lowest value

```
low = 100for d in r:
    for i in range (4):
        if d['grade'] [i]<low:
            low = d['grade'][i]
```

```
r
r[j] = dr[j]['grade']
r[j]['grade'][i]
```
# 7. Memo

- For efficiency reasons, we should avoid computing values that have been computed before.
- One solution is to keep track of values that have **7. Memo**<br>For efficiency reasons, we should avoid<br>computing values that have been computed<br>before.<br>One solution is to keep track of values that have<br>already been computed by <u>storing</u> them in a<br>dictionary. dictionary.
- A previously computed value stored for later use is called a memo.
- The recursive Fibonacci function is a simple example of using a memo to save computation time.

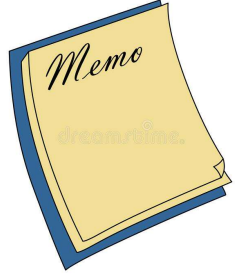

## **Code**

#### def fib(n):

if  $n == 0$ :

return 0

- elif  $n == 1$ :
	- return 1

else:

return  $fib(n-1) + fib(n-2)$ 

## **Code**

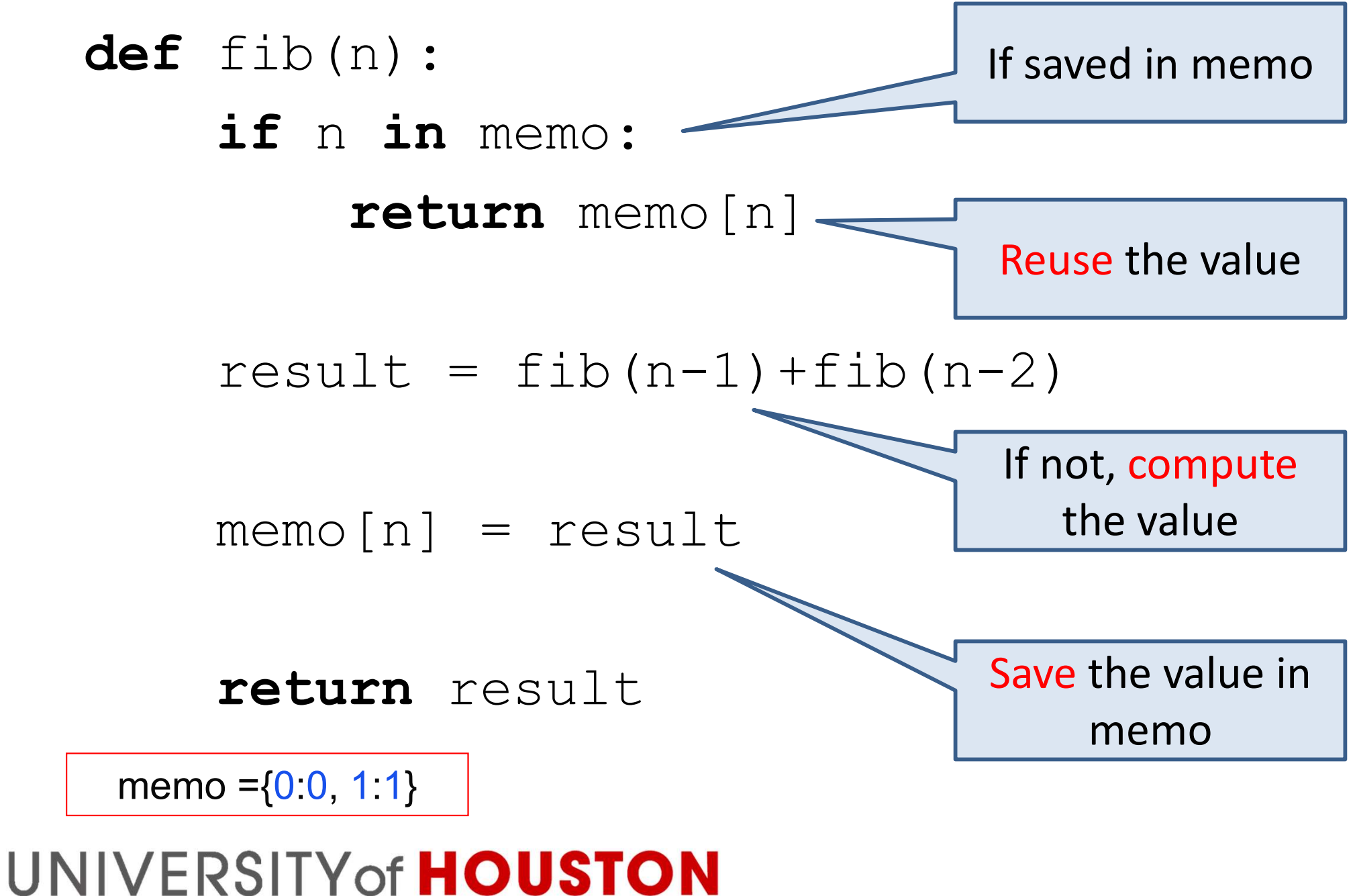

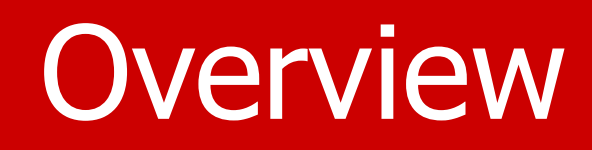

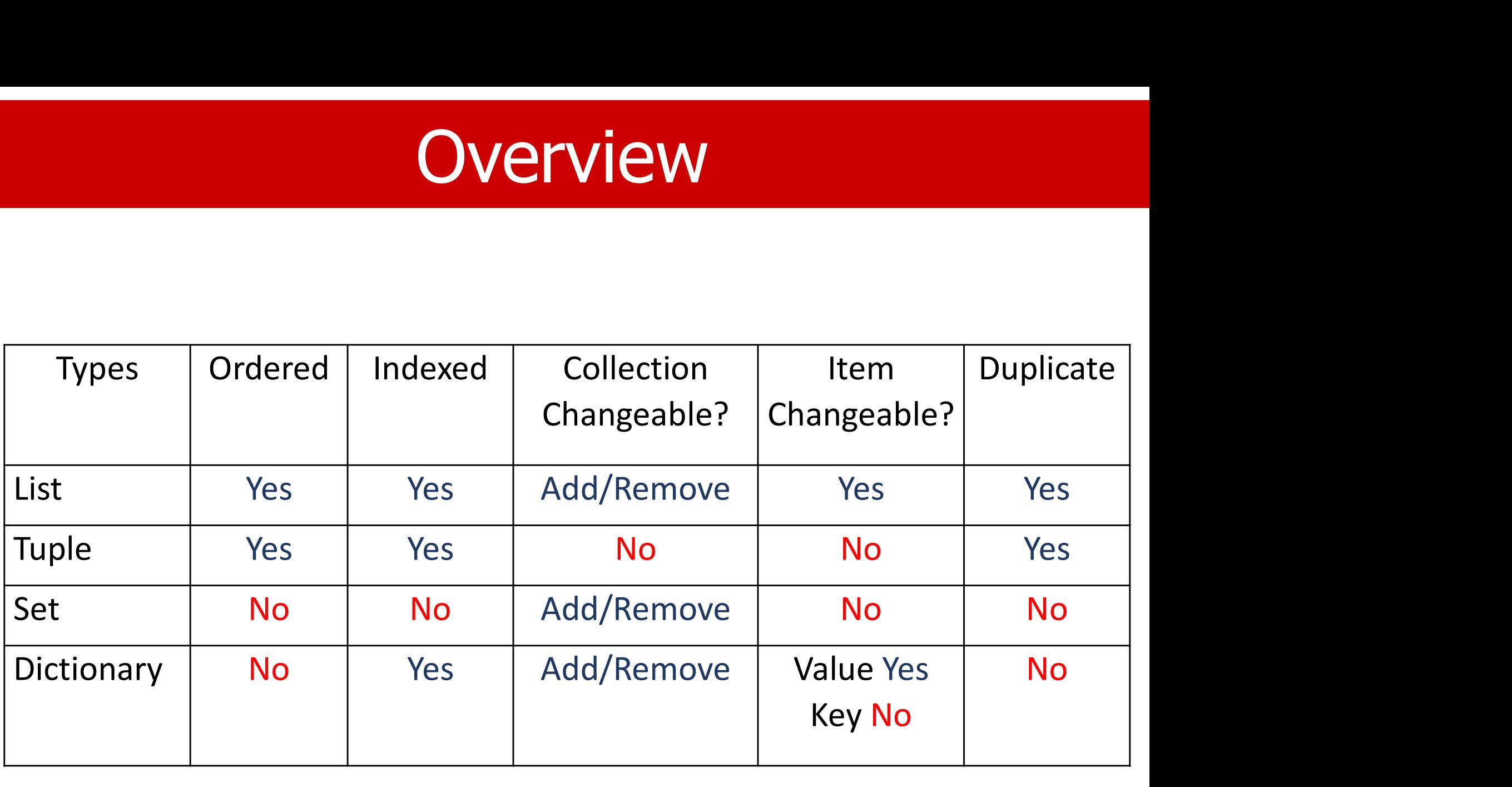